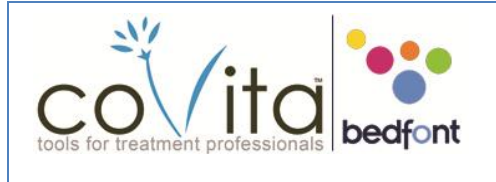

## Gastro<sup>+</sup> Gastrolyzer® QuickStart Guide

© Copyright 2014 coVita LLC All Rights Reserved v01012014

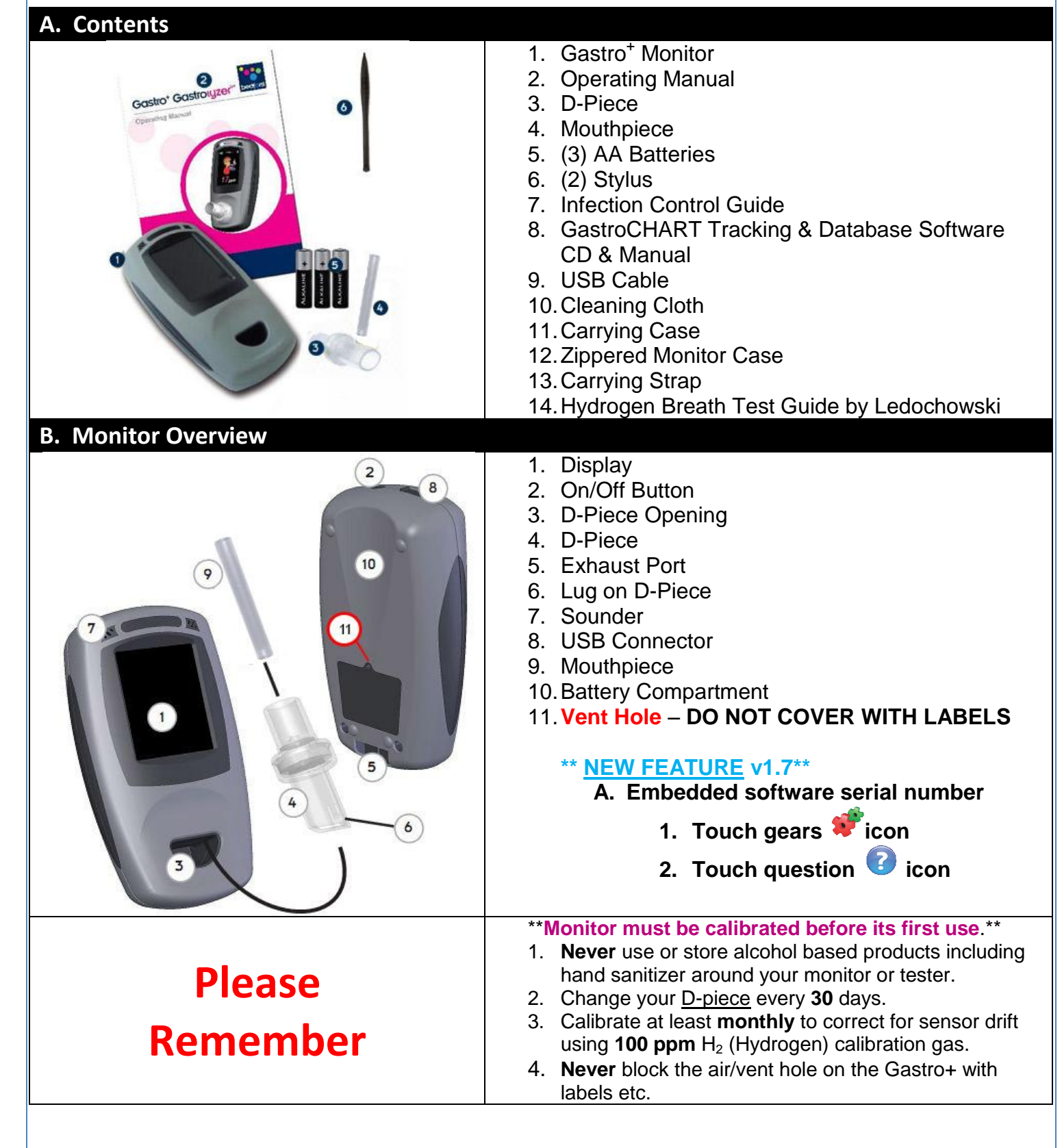

30 Washington Ave Ste D Haddonfield, NJ 08033

tel (800)707-5751 ● fax (800)721-2377 ● info@covita.net ● www.covita.net 1

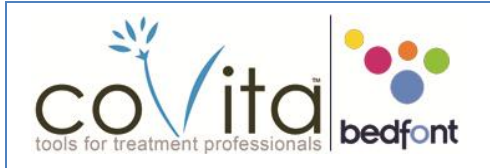

## Gastro<sup>+</sup> Gastrolyzer® QuickStart Guide

5 © Copyright 2014 coVita LLC All Rights Reserved v01012014

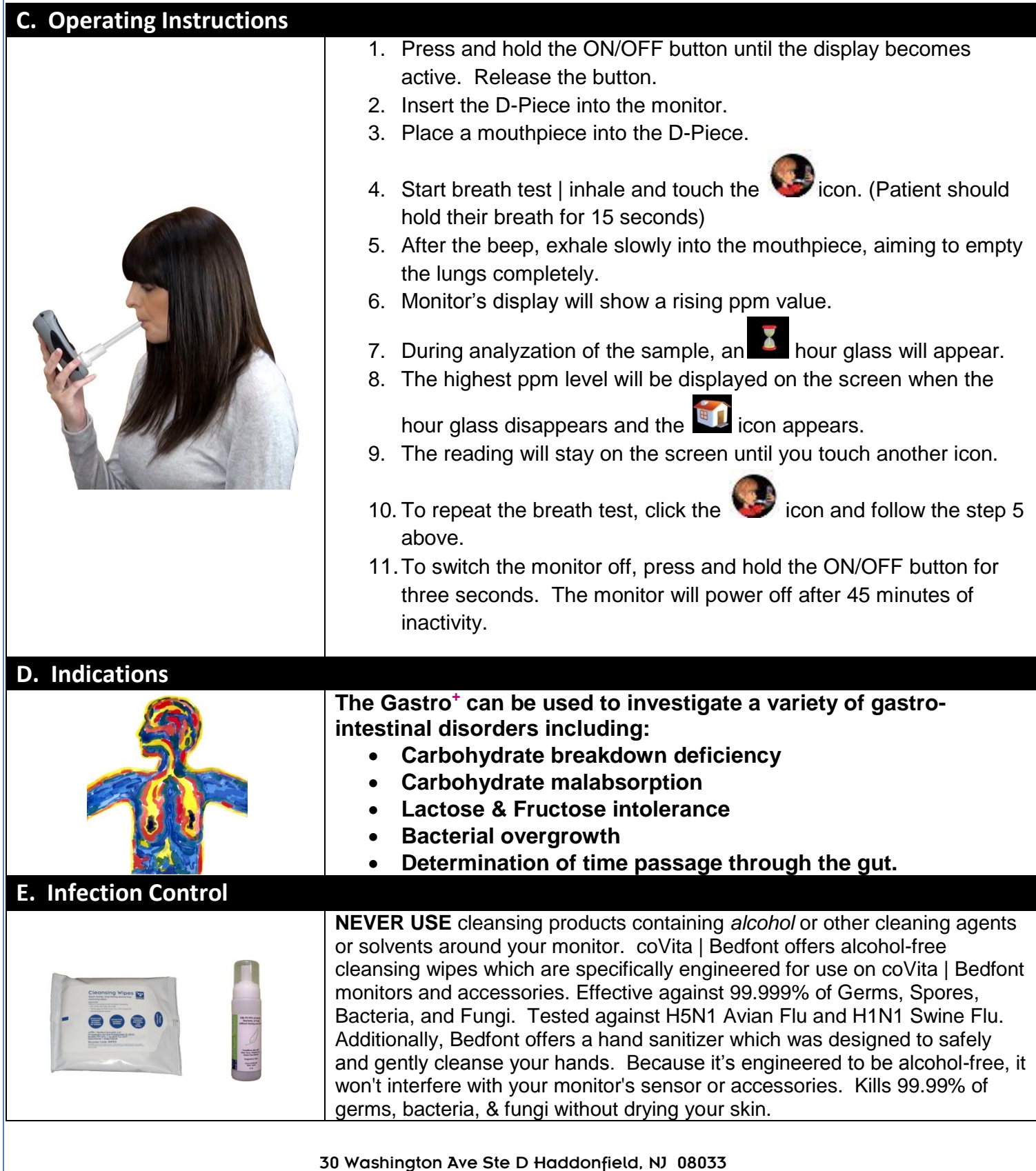

tel (800)707-5751 ● fax (800)721-2377 ● info@covita.net ● www.covita.net 2